**Adobe Photoshop CC 2020 Version 20.0.0 (Mac)**

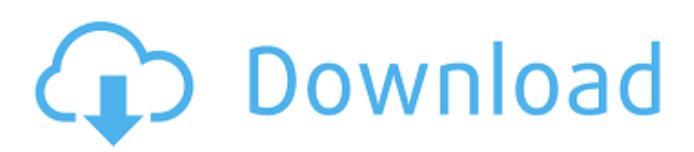

## **Adobe Photoshop Cc Apk Free Download For Pc**

The free version of Photoshop is called Photoshop Elements, and it has many of the same features as the full version. It is designed to meet the needs of beginners. Photo manipulations that use filters and adjustment layers are both possible with Photoshop. Some basic tools and features are most useful, especially for beginners. Advanced editing features allow users to create more complex manipulations. For example, you can create and set up layers that are made up of a combination of basic and advanced editing tools. Making adjustments Photoshop adjustments make it possible for you to perform a wide variety of editing tasks. After you have completed a set of adjustments, you can apply a mask to make changes to the image. Adjustments include selection and its tool, the adjustment brush tool, the brightness/contrast adjustment, and, of course, filter effects, such as sepia, overlay, and vignette. Adjustments can be made to the entire image, and you can create a mask that keeps the adjustments from being applied to areas outside the mask. You can save each adjustment as a separate layer in a Photoshop file. This layer becomes a separate item in the layers palette. Figure 16-6 shows examples of various different adjustments. \*\*Figure 16-6:\*\* Adjustment layers are separate layers that you can work with separately. Creating selections Selections allow you to make adjustments to an area of an image without affecting the rest of the image. Once you create a selection, you have three options: • Fill the selection: Fill the selection with a solid color. This is very useful if you are looking for a specific color to place in an image. • Add a highlight: Make a selection larger and highlight the objects you want to edit. The fill color will be a different color than the surrounding area. • Selectively erase parts of the image: Erase portions of an image that are no longer needed. These are good for making quick edits or making sure you did not accidentally select an object in the image. Getting to know layers Layers are the basis of all image editing. You can add layers, move them around in Photoshop, merge them, and resize them. It's very easy to control which layers are visible, which layer is active, and what they represent. Using layers and layers and layers can be confusing. Don't worry! Don't worry! Learning how to work with layers won't take long at all

## **Adobe Photoshop Cc Apk Free Download For Pc**

The free version of Adobe Photoshop Elements lets you save pictures to your computer. You can also share them with friends and upload them to online photo sharing services such as Flickr and Picasa. The cost of Adobe Photoshop Elements 2019: The best apps money can buy The 'editor' in Photoshop Elements denotes a wide variety of tools, some of which are similar to Photoshop's and some that aren't. To understand the difference between Photoshop Elements and Photoshop, you'll first need to understand the different types of tools you can find in each edition. As stated above, the difference is largely financial and also the result of the different operating systems it's available for, but the two versions do have a similar interface, functionality and purpose. Typically, Photoshop Elements can be loaded on both Mac and Windows computers, though you'll need to purchase a copy of Photoshop that suits your operating system. One of the most important differences is that Adobe Photoshop Elements is only licensed to be used as a stand-alone product, with a price for the full version listed on the website. Adobe Photoshop Elements (Windows only) There are currently no free trial versions of Adobe Photoshop Elements 2019 (Windows or macOS). This likely reflects changes in how Adobe intends to sell this software. Selling Adobe Photoshop Elements 2019 online via the Adobe website will cost \$99.99 per year or \$9.99 per month for a 1-year subscription. Adobe Photoshop Elements 2019 is also available to buy through Mac and Windows app stores, but the price is higher as it includes a wider range of media and features, including commercial use rights. As for the license to use, Adobe Photoshop Elements 2019 Standard is free to download and use but does not include editing capabilities. Adobe Photoshop Elements 2019 Premium lets you edit one image at a time. Adobe Photoshop Elements 2019 Standard - free download Adobe Photoshop Elements 2019 Premium - £6.99 / \$9.99 / AU\$14.95 (approx. £3.99 / \$5.49 / AU\$9.95) Adobe Photoshop Elements 2019 Premium is the same price on both Windows and macOS, and it includes the right to make unlimited copies, as well as commercial usage rights. Adobe Photoshop Elements 2019 Pro - £51.99 / \$59.95 / AU\$129.95 (approx. £22.99 / \$29.99 / AU\$49. 05a79cecff

# **Adobe Photoshop Cc Apk Free Download For Pc Full Product Key [Latest 2022]**

The present invention generally relates to disk storage devices, and more specifically, to a label for labeling a disk of a disk storage device. FIG. 1 shows the inside view of a conventional label remover 100 of a disk storage device. A pair of disks 101 is securely positioned in the label remover 100. The disks 101 are secured in the label remover 100 by mechanical means and adhesive forces, for example. A magnet 102 is provided to attract any labels stuck on the surfaces of the disks 101. A cap 103 is typically used to press down the disk 101 from an upper side of the label remover 100 and to secure the disks 101 in the label remover 100. A handle 104 is typically provided in a middle portion of the label remover 100. Users may grip the handle 104 to move the label remover 100 from one disk 101 to the other disk 101. FIG. 2 shows a head 214 of an integrated label remover 200 of a disk storage device. An opening 221 is provided between the pair of disks 201, 202 so as to securely position the pair of disks 201, 202 in the integrated label remover 200. The pair of disks 201, 202 are securely positioned in the integrated label remover 200 by mechanical means and adhesive forces, for example. The disks 201, 202 are secured in the integrated label remover 200 by mechanical means and adhesive forces, for example. A magnet 202 is provided to attract any labels stuck on the surfaces of the disks 201, 202. A cap 203 is typically provided on the handle 201 of the integrated label remover 200 to press down the disk 201 from an upper side of the integrated label remover 200 and to secure the disks 201, 202 in the integrated label remover 200. A handle 204 is typically provided in a middle portion of the integrated label remover 200. Users may grip the handle 204 to move the integrated label remover 200 from one disk 201, 202 to the other disk 201, 202. However, when the disks 101, 201 of the conventional label remover 100 and the integrated label remover 200 are screwed together, the disks 101, 201 may not be screwed together firmly. Screw threads may be worn out quickly, which reduces working efficiency of the conventional label remover 100 or the integrated label remover 200. A new label remover having a different structure has to be developed to solve the problem of worn screw threads. In addition, when the disks 101, 201, 202 of the conventional label remover 100 and the integrated label remover 200

## **What's New In?**

Hipsters are emulating the world's trendiest food culture. As a result, the breakfasts we are eating are expanding in size and in complexity. As a result, the breakfasts we are eating are expanding in size and in complexity. Start with the "egg sandwich" which is, as we said, are basically a croissant with an egg on it. And although not all croissants contain eggs, the ubiquitous German version is most likely what you are seeing. Later there are the "sandwich" which has two eggs/toast and three pieces of bread. And they are getting bigger and bigger! Keep in mind that this is of course the maximum. What is your favorite the breakfast trend in France and abroad?The present invention relates to a semiconductor device and a method of manufacturing the same. A semiconductor device having a structure in which a thin gate insulation film and a metal gate electrode are formed on a semiconductor substrate is known. For example, a structure in which a polysilicon gate electrode having a silicide film on a surface thereof is formed on a semiconductor substrate having a polysilicon gate electrode or a structure in which an amorphous silicon gate electrode having a silicide film on a surface thereof is formed on a semiconductor substrate having an amorphous silicon gate electrode is known. With the increase of the speed of a MOSFET (Metal-Oxide-Semiconductor Field-Effect-Transistor), it is necessary to reduce the gate insulation film of the semiconductor device and to reduce the gate electrode resistance. In order to reduce the gate resistance, it is necessary to form the metal gate electrode. As a material of the metal gate electrode, a metal having a low electrical resistance is preferably used. However, since the metal has high reactivity, it is difficult to form the silicide film on the metal gate electrode and to reduce the gate resistance. Since a silicide material having a low resistance is used for the metal gate electrode, it is possible to further reduce the gate resistance by increasing the thickness of the metal gate electrode to increase the gate area. For example, it is possible to increase the thickness of a polysilicon gate electrode by forming the polysilicon gate electrode from an amorphous silicon, instead of forming the gate electrode from a single-crystal silicon wafer. However, in this case, a sufficient ohmic characteristic

## **System Requirements:**

REQUIRED Windows 7 Windows 8 Windows 10 Minimum: Processor: 1.8 GHz Dual Core Processor or better Memory: 1 GB RAM Graphics: NVIDIA GeForce or ATI/AMD Radeon HD or better DirectX: Version 9.0c Hard Drive: 6 GB available space Sound: DirectX compatible Additional Notes: The game will not run in 32-bit mode Recommended: Processor: 2.0 GHz Dual Core Processor or better Memory

Related links:

<http://co-creacion.mx/comparte/blog/index.php?entryid=2196>

[https://coda-ir.org/wp-content/uploads/2022/07/adobe\\_photoshop\\_elements\\_9\\_free\\_download\\_serial\\_number.pdf](https://coda-ir.org/wp-content/uploads/2022/07/adobe_photoshop_elements_9_free_download_serial_number.pdf)

<https://dealstoheal.com/?p=2109>

<https://snackchallenge.nl/2022/07/01/adobe-photoshop-cs2-full-version-free-download/>

<https://theblinkapp.com/photoshop-7-0-full-version-for-free/>

<https://emealjobs.nttdata.com/it/system/files/webform/site-to-download-adobe-photoshop-for-free.pdf>

<https://eafuerteventura.com/photoshop-2-0-0/>

<https://massagemparacasais.com/?p=6064>

[https://dbsangola.com/wp-content/uploads/2022/07/photoshop\\_software\\_app\\_download.pdf](https://dbsangola.com/wp-content/uploads/2022/07/photoshop_software_app_download.pdf)

<https://www.olives-gonfond.com/?p=17298>

<https://l1.intimlobnja.ru/horror-poster-psd-design-templates/>

<https://www.mil-spec-industries.com/system/files/webform/ornpars198.pdf>

<https://www.cameraitacina.com/en/system/files/webform/feedback/photoshop-pc-windows-7-free-download.pdf>

<https://ecageophysics.com/2022/07/01/paradox-photoshop-cs2-keygen-rar-download/>

[https://www.northyarmouth.org/sites/g/files/vyhlif1006/f/uploads/curbside\\_pickup\\_schedule1.pdf](https://www.northyarmouth.org/sites/g/files/vyhlif1006/f/uploads/curbside_pickup_schedule1.pdf)

[https://inobee.com/upload/files/2022/07/LU1PdKEXSuFM26noR4TW\\_01\\_a994605f258b27353008dcacbe82b4f1\\_file.pdf](https://inobee.com/upload/files/2022/07/LU1PdKEXSuFM26noR4TW_01_a994605f258b27353008dcacbe82b4f1_file.pdf) [http://mysteriesoftheunknown.com/wp-](http://mysteriesoftheunknown.com/wp-content/uploads/2022/07/Adobe_Illustrator_download_and_install_for_32bit_edition.pdf)

[content/uploads/2022/07/Adobe\\_Illustrator\\_download\\_and\\_install\\_for\\_32bit\\_edition.pdf](http://mysteriesoftheunknown.com/wp-content/uploads/2022/07/Adobe_Illustrator_download_and_install_for_32bit_edition.pdf)

[https://predictionboard.com/upload/files/2022/07/yO1TNiOvIFYuxjj6b6Kn\\_01\\_0be97f5266d8c0939265062a48f08371\\_file.p](https://predictionboard.com/upload/files/2022/07/yO1TNiOvIFYuxjj6b6Kn_01_0be97f5266d8c0939265062a48f08371_file.pdf) [df](https://predictionboard.com/upload/files/2022/07/yO1TNiOvIFYuxjj6b6Kn_01_0be97f5266d8c0939265062a48f08371_file.pdf)

<https://themindfulpalm.com/adobe-photoshop-cc-2019-crack/>

<https://www.careerfirst.lk/sites/default/files/webform/cv/adobe-photoshop-lightroom-61-1-download.pdf>